## Chapter 3

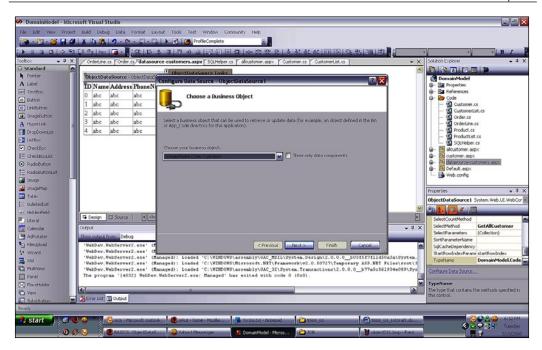

5. Then, we need to set the **SELECT**, **UPDATE**, and **INSERT** methods. For our sample, we will just set the **SELECT** method:

| DomainModel - Microso                   | ft Visual Studio                                         |                                                                                                    |                                     |                     | - E ×                                                                                                    |
|-----------------------------------------|----------------------------------------------------------|----------------------------------------------------------------------------------------------------|-------------------------------------|---------------------|----------------------------------------------------------------------------------------------------|
| File Edit View Project                  | Build Debug Data Format Layout                           | Tools Test Window Community Help                                                                      |                                     |                     |                                                                                                    |
| 18 - 19 - 18 - 18 - 18 - 18 - 18 - 18 - | X 🗈 🙉 🔊 - 🗠 - 💷 - 🔍 🕽                                    | Recomplete                                                                                            |                                     |                     |                                                                                                    |
| it n n n lo si fi                       | BULHA . BOLLS A                                          | 日本の自己の影響しるない                                                                                          | * *   \$ \$! \$! \$! \$! [F] [B] [9 |                     | B/                                                                                                    |
| Toobox • 9 ×                            |                                                          | ustomers.aspx / SQUHelper.cs / alloustomer.                                                           |                                     | - X                 | Solution Explorer + 0 X                                                                                                    |
| 🕀 Standard                              |                                                          |                                                                                                    |                                     | ~                   |                                                                                                    |
| Ronter                                  | ObjectDataSource - ObjectDataSource                      | ObjectDataSource Tasks                                                                                | 9-1                                 | 2 🗙                 | DomainModel                                                                                                    |
| A Label                                 | ID Name Address Phone No                                 | figure Data Source - ObjectDataSource1                                                                | 0                                   |                     |                                                                                                    |
| TextBox                                 | 0 abc abc abc                                            | Define Data Methods                                                                                   |                                     |                     | ⊕- Bar References<br>⊕- Bar Code                                                                                                    |
| Dutton                                  | 1 abc abc abc                                            | 5                                                                                                    |                                     |                     | - Costomer.cs                                                                                                    |
| initButton                              | 2 abc abc abc                                            |                                                                                                    |                                     |                     | - 💁 CustomerList.cs                                                                                                    |
| ImageButton                             |                                                          | ELECT LEDATE INSERT DELETE                                                                            |                                     |                     | - 😭 Order.cs<br>- 😨 OrderLine.cs                                                                                                    |
| A HyperLink                             | 4 abc abc abc                                            |                                                                                                    |                                     | 2012/2012/2012      | - 92 Product.cs                                                                                                    |
| ListDox                                 | a noc noc                                                | Choose a method of the business object that return<br>method can return a DataSet. DataReader, or str |                                     | ation. The          | - ProductList.cs                                                                                                    |
| Cheddlox                                |                                                          |                                                                                                    |                                     |                     | G SQLHelper.cs     G alcustomer.aspx                                                                                                    |
| E CheckBoxList                          |                                                          | Example: GetProducts(Int32 category(d), returns                                                       | a Daraset.                          |                     | B- R customer.aspx                                                                                                    |
| Radobutton                              |                                                          |                                                                                                    |                                     |                     | 🖶 🛅 datasource-customers.aspx                                                                                                    |
| TE RadiobuttonList                      |                                                          | Choose a method:                                                                                      | 1000 C                              |                     | Default_aspx     Web.con/ig                                                                                                    |
| Image                                   |                                                          | GetAllCustomer(), returns CustomerList                                                                | <u>m</u>                            |                     | - iii web.conng                                                                                                    |
| ImageMap                                |                                                          | Method signature:                                                                                     |                                     |                     | Properties + 9 ×                                                                                                    |
| Table                                   |                                                          | GetAllCustomer(), returns CustomerList                                                                |                                     | <u> </u>            | ObjectDataSource1 System.Web.UI.WebCor -                                                                                                    |
| E EuletedList                           |                                                          |                                                                                                    |                                     |                     |                                                                                                    |
| RM HiddenField                          | Design El Source   4 dbd                                 |                                                                                                    |                                     |                     |                                                                                                    |
| P Literal                               | had been                                                 |                                                                                                    |                                     |                     | SelectCountMethod GetAllCustomer                                                                                                    |
| The second second                       | utput                                                    |                                                                                                    |                                     | - 4 ×               | SelectParameters (Collection)                                                                                                    |
|                                         | how output from: Debug                                   |                                                                                                    |                                     |                     | SortParameterName                                                                                                    |
| FileUpload                              | 'WebDev.WebServer2.exe' (2<br>'WebDev.WebServer2.exe' (2 | -SP                                                                                                   | evious Next > Finish                | Cancel              | SqCacheDependency                                                                                                    |
| 😴 weard                                 | 'WebDev.WebServer2.exe' (Manag                           | ed): Loaded 'C:\WINDOWS\assembly\Ga                                                                   |                                     |                     | StartRowIndexParame startRowIndex                                                                                                    |
| C Multiliere                            |                                                          | ed): Loaded 'C:\WINDOWS\Hicrosoft.N                                                                   |                                     |                     | Contraction of the local division of the local division of the loc |
| Panel                                   |                                                          | ed): Loaded 'C:\WINDOWS\assembly\GA<br>Server2.exe: Managed' has exited wi                            |                                     |                     | Configure Data Source                                                                                                    |
| C FlaceHolder                           |                                                          |                                                                                                    |                                     | M                   | TypeName                                                                                                    |
| C Vew                                   | a                                                        |                                                                                                    |                                     |                     | The type that contains the methods specified in this control.                                                                                                    |
| Substitution                            | Error List Output                                        |                                                                                                    |                                     |                     | Ches constrat.                                                                                                    |
| Ready                                   |                                                          |                                                                                                    |                                     |                     |                                                                                                    |
| 🔧 start 🚽 🗄 🚳 💟 (                       | 🕒 🦉 🚫 GXL - Merosoft Outbok                              | 🖲 orkut – hozer – Mozila 📲 🏹 Ta Do. bet –                                                             | Notepad                             | 5500_03_1stDraft.do |                                                                                                    |
| 0.0                                     | BASICS: ObjectDotaS                                      | Wahaal Messenger                                                                                      | el - Maros                          | bindtDS2.bmp -Paint | Tuesday<br>3/10/2007                                                                                                    |
|                                         |                                                          |                                                                                                    |                                     |                     | 20 KO 2000                                                                                                    |

- [73] -

- Microsoft Visual Stu • E1 - **12 - 1**981 18 317 0 dat Standa
   Pointe
   A Label
   Touth D Name Address PhoneNumbe TextBo Auto For abc abc abc abc abc abc abc abc abc Choose Data Source: ObjectDataSou abc abc Inkout Configure Data Sc Linkbutton
   ImageButton
   MyperLink
   DropDownList
   ListBox
   CheckBox
   CheckBox
   E CheckBox Refresh Schem 3 abc abc abc Edit Columns... Add New Column abc 4 abc abc Enable Paging ā Enable Sele .... · RadioBut Edit Templates AdioButto
   Trage
   Image
   ImageMap
   Table
   DulletedList
   HiddenField
   Literal GridVi w1 System.Web.UI.WebConf ols.Gridv 81 2. II 4 I E Di De 🛄 Calendar 📑 AdRokato • 4 × Loaded \* 1,022655\_407\_4651\_9641\_644514517037, No symbols loaded. Loaded \* 1,022655\_407\_4651\_9641\_644514517037, No symbols loaded. Loaded \* C:WINDOWSLARSENDLY(AGL\_USILISYTEM.Design)2.0.0.0\_D00557711450a7a(2975EM. Loaded \*C:WINDOWSLARSENDLY(AGL\_USILISYTEM.Design)2.0.0.0\_D07865613946009)597 Loaded \*C:WINDOWSLARSENDLY(AGL\_USILISYTEM.Transactions)2.0.0.0\_D78656613946009)597 - 0 00 FileUploa WabDev.WebServer2.exe\* (Managed): WebDev.WebServer2.exe\* (Managed): WebDev.WebServer2.exe\* (Managed): WebDev.WebServer2.exe\* (Managed): WebDev.WebServer2.exe\* (Managed): St Wizard EditRowStyle Panel DataSe urcell 2 The control ID of an IData: as the data source. ce that will be Cutput 6 0 8 start
- 6. Then, we select **Finish**. We then add a **GridView** control on the same page and set the data source to our object data source control:

7. Now we run the page, and voila! We see all of the records without using any code in the UI layer!

|                                            |                |              | alhost:58415/datasource-customers.aspx |  |  |  |
|--------------------------------------------|----------------|--------------|----------------------------------------|--|--|--|
| 🖞 Customize Links 🛛 🎬 Code Review Check Li |                |              |                                        |  |  |  |
| D                                          | Name           | Address      | PhoneNumber Email Password UserName    |  |  |  |
| 3                                          | Prashant sirdf | Delgi        | 4564675                                |  |  |  |
| 4                                          | Monnu sir      | Hariyana     | 4564675                                |  |  |  |
| 5                                          | Raj si         | Bihar        | 4564675                                |  |  |  |
| 6                                          | Arun sir       | meerul       | 4564675                                |  |  |  |
| 8                                          | Bharat         | hastal       | 57688                                  |  |  |  |
| 9                                          | kp             | jagritivihar | 578                                    |  |  |  |
| 13                                         | bharat         | hkjj         | 6878                                   |  |  |  |
| 14                                         | Rajkumar       | jkhkj        | 567                                    |  |  |  |
| 15                                         | gdffgf         | gdfhfh       | 5435                                   |  |  |  |
| 16                                         | hkjhk          | gjhkk        | 78687                                  |  |  |  |
| 17                                         | hjkui          | hjkkjkljl    | 5345345                                |  |  |  |
| 18                                         | q              | 999          | 7897                                   |  |  |  |
| 19                                         | kalu           | hjkhkj       | 789789                                 |  |  |  |

- [74] -